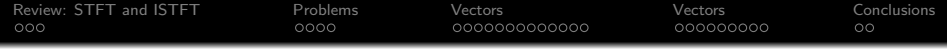

# Lecture 6: Griffin-Lim Algorithm

Mark Hasegawa-Johnson These slides are in the public domain.

ECE 417: Multimedia Signal Processing, Fall 2023

K ロ ▶ K 個 ▶ K 할 ▶ K 할 ▶ 이 할 → 9 Q Q →

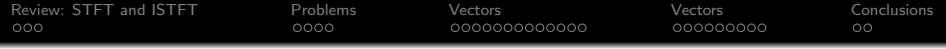

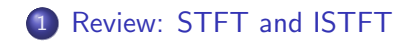

- [Why is inverting a spectrogram difficult?](#page-5-0)
- [Griffin-Lim Algorithm: A vector-space representation](#page-9-0)
- [Griffin-Lim Algorithm: Signal example](#page-22-0)

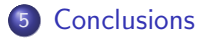

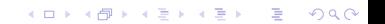

<span id="page-2-0"></span>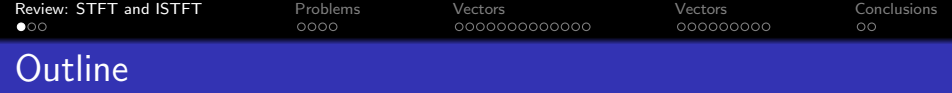

K ロ ▶ K 個 ▶ K 할 ▶ K 할 ▶ ( 할 → ) 익 Q Q

# 1 [Review: STFT and ISTFT](#page-2-0)

- 2 [Why is inverting a spectrogram difficult?](#page-5-0)
- 3 [Griffin-Lim Algorithm: A vector-space representation](#page-9-0)
- 4 [Griffin-Lim Algorithm: Signal example](#page-22-0)

#### **[Conclusions](#page-31-0)**

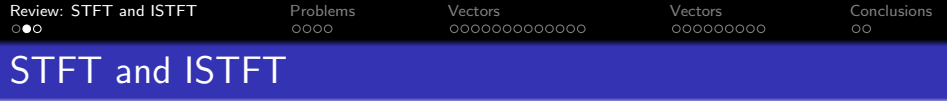

Let  $D$  be the window hop length, then the STFT can be written as STFT:  $X_t[k] = \sum$ n  $x[n]$ w $[n - tD]e^{-j\omega_k(n - tD)}$ 

• **ISTFT** using overlap-add:

$$
x[n] = \frac{\sum_{t} \frac{1}{N} \sum_{k=0}^{N-1} X_t[k] e^{j\omega_k(n-tD)}}{\sum_{t} w[n-tD]}
$$

**KORKAR KERKER ST VOOR** 

. . . where, usually, we choose the window and the hop length so that  $\sum_t w[n - tD]$  is a constant.

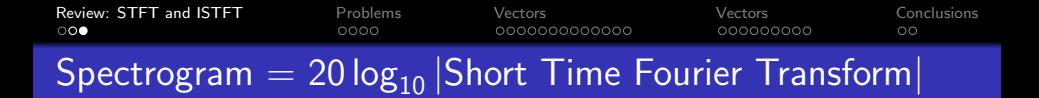

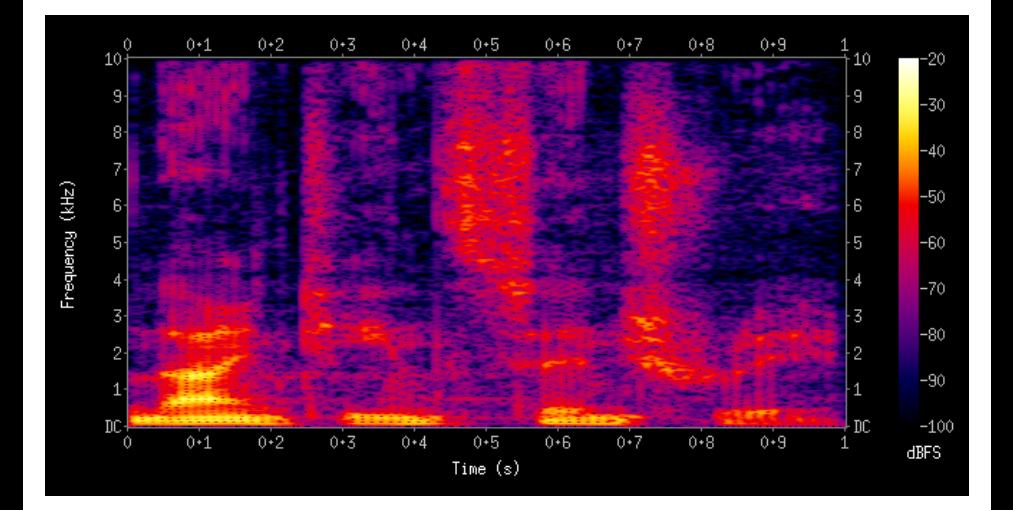

 $4$  ロ )  $4$  何 )  $4$  ミ )  $4$   $3$  ) Ğ,  $299$ 

<span id="page-5-0"></span>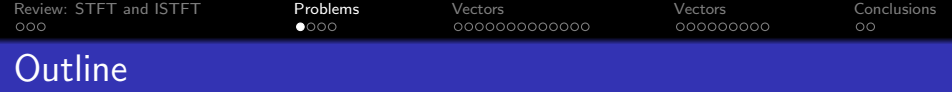

K ロ ▶ K 個 ▶ K 할 ▶ K 할 ▶ 이 할 → 이익 @

## 1 [Review: STFT and ISTFT](#page-2-0)

- 2 [Why is inverting a spectrogram difficult?](#page-5-0)
- 3 [Griffin-Lim Algorithm: A vector-space representation](#page-9-0)
- 4 [Griffin-Lim Algorithm: Signal example](#page-22-0)

## **[Conclusions](#page-31-0)**

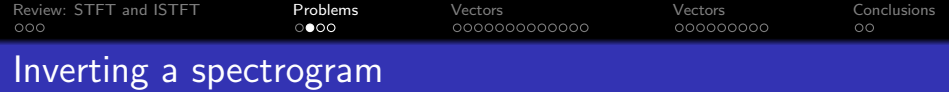

Inverting a spectrogram has two problems:

- $\bf D$   $\,$  We don't know the phase of  $X_t[k]$
- $\bullet$  If  $X_{t}[k]$  was computed from a signal, then it can be inverted. But if it was computed in some other way (e.g., generated by a neural network), then it might not have a valid inverse.

[Review: STFT and ISTFT](#page-2-0) [Problems](#page-5-0) [Vectors](#page-9-0) [Vectors](#page-22-0) [Conclusions](#page-31-0) Example: We don't know the phase

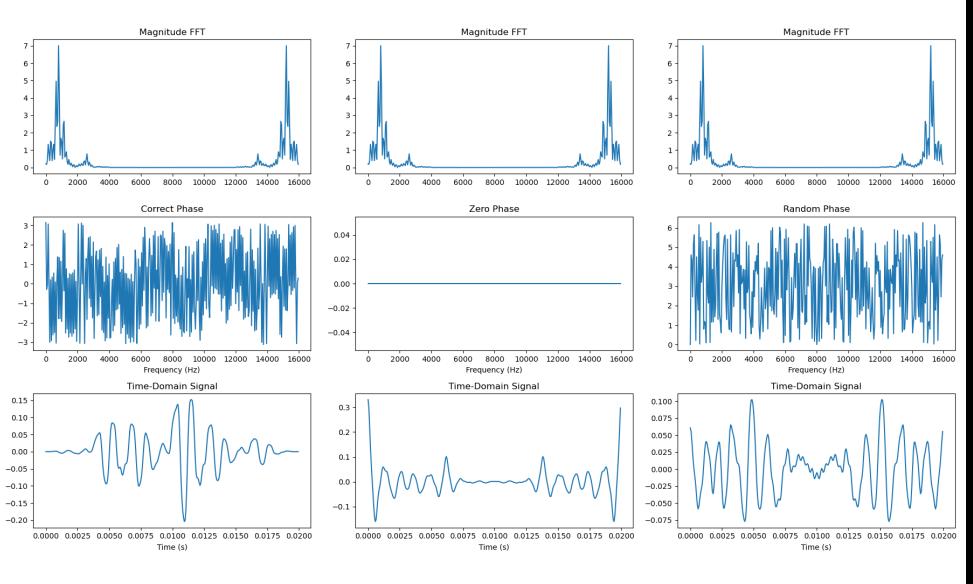

 $4$  ロ )  $4$  何 )  $4$  ヨ )  $4$  ヨ ) Þ  $2990$  [Review: STFT and ISTFT](#page-2-0) [Problems](#page-5-0) [Vectors](#page-9-0) [Vectors](#page-22-0) [Conclusions](#page-31-0)

# Example: There is no valid inverse

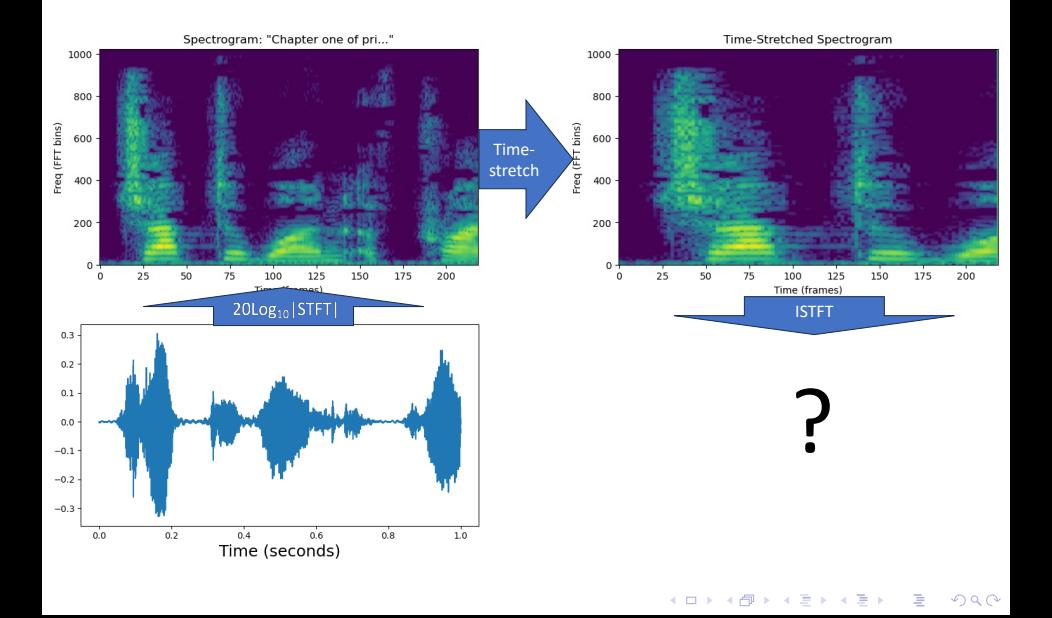

<span id="page-9-0"></span>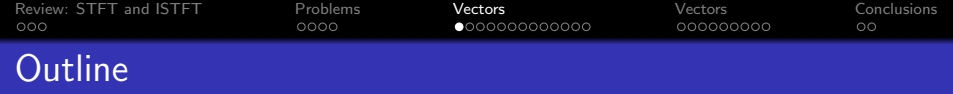

K ロ ▶ K 個 ▶ K 할 ▶ K 할 ▶ 이 할 → 이익 @

## 1 [Review: STFT and ISTFT](#page-2-0)

2 [Why is inverting a spectrogram difficult?](#page-5-0)

## 3 [Griffin-Lim Algorithm: A vector-space representation](#page-9-0)

4 [Griffin-Lim Algorithm: Signal example](#page-22-0)

#### **[Conclusions](#page-31-0)**

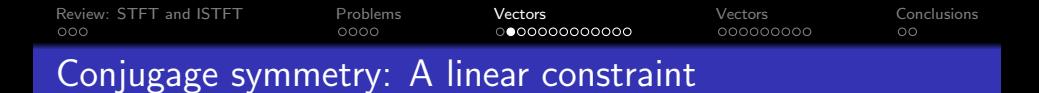

In order for  $x[n]$  to be real-valued,  $X_t[k]$  must be conjugate-symmetric, i.e., its real part  $X_{t,\mathsf{r}}[k]$  and its imaginary part  $X_{t,i}[k]$  need to satisfy:

$$
X_{t,r}[k] = X_{t,r}[N-k]
$$
  

$$
X_{t,i}[k] = -X_{t,i}[N-k]
$$

Actually, this is a pretty easy constraint to satisfy. We just need to make sure that the magnitude is  $M_t[k]=M_t[-k],$ and the phase is  $\phi_t[k]=-\phi_t[-k]$ , i.e.,

$$
X_t[k] = X_t^*[-k] = M_t[k]e^{j\phi_t[k]}
$$

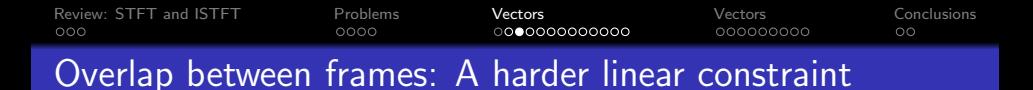

- Normally, we invert STFT using overlap-add.
- In order to be a valid STFT, however, you should get the same value of  $x[n]$  no matter which window you use to calculate it.
- That means that, if each pair of windows overlap by  $L D$ samples ( $L$  is frame length,  $D$  is hop length), then those  $L - D$  samples need to have exactly the same value, no matter which window you use to calculate them:

$$
\frac{\sum_{k=0}^{N-1} X_0[k] e^{j\omega_k n}}{N w[n]} = x[n] = \frac{\sum_{k=0}^{N-1} X_1[k] e^{j\omega_k(n-D)}}{N w[n-D]}
$$

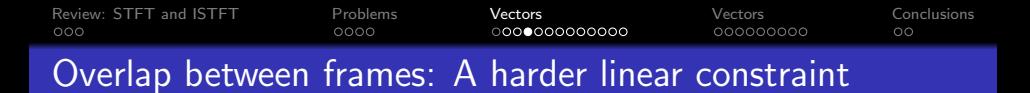

 $X_t[k] = X_{t,\mathsf{r}}[k] + j X_{t,i}[k]$  is a valid <code>STFT</code> only if it meets these  $L - D$  linear constraints for the already-known samples of  $x[n]$ , the ones where  $0 \le n - tD < L - D$ :

$$
\sum_{k=0}^{N-1} X_{t,r}[k] \left( \frac{\cos(\omega_k(n-tD))}{Nw[n-tD]} \right) - \sum_{k=0}^{N-1} X_{t,i}[k] \left( \frac{\sin(\omega_k(n-tD))}{Nw[n-tD]} \right) = x[n]
$$

[Review: STFT and ISTFT](#page-2-0) [Problems](#page-5-0) [Vectors](#page-9-0) [Vectors](#page-22-0) [Conclusions](#page-31-0)  $0000$ റററൈറററററററ 000000000 Known magnitude: A magnitude constraint

On the other hand, suppose we know the magnitude of the STFT we're trying to construct,  $M_t[k]$ . This is a **nonlinear constraint**:

$$
M_t[k] = \sqrt{X_{t,r}^2[k] + X_{t,i}^2[k]}
$$

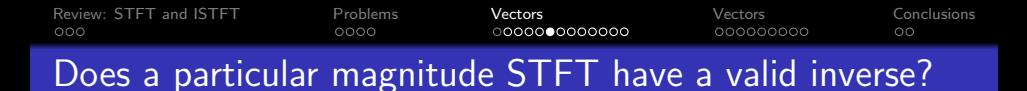

We want the STFT to have a desired magnitude. This is a nonlinear constraint:

$$
M_t[k] = \sqrt{X_{t,r}^2[k] + X_{t,i}^2[k]}
$$

- In order to be a valid STFT, it must be conjugate symmetric, and overlapping frames need to generate the same samples in the overlap regions. These are linear constraints.
- There is no guarantee that there is a valid  $X_{t}[k]$  that satisfies  $M[k] = |X_t[k]|!$  But to explain the Griffin-Lim algorithm, let's consider a simple example where it is possible to meet both sets of constraints simultaneously, and let's think about how to find the valid STFT.

[Review: STFT and ISTFT](#page-2-0) [Problems](#page-5-0) [Vectors](#page-9-0) [Vectors](#page-22-0) [Conclusions](#page-31-0)

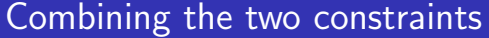

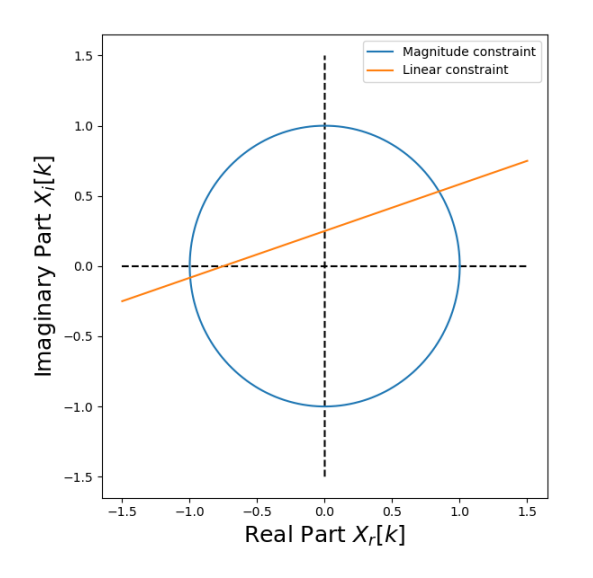

イロメ イ団メ イ君メ イ君メー ミー  $299$ 

[Review: STFT and ISTFT](#page-2-0) [Problems](#page-5-0) [Vectors](#page-22-0) Vectors Vectors Vectors [Conclusions](#page-31-0)  $000$ റ**ററററററ⊜റററ**റ 000000000  $\circ$ The Griffin-Lim Algorithm

The Griffin-Lim algorithm tries to find a valid STFT using the following approach:

 $\bf D$  Initialize with random phase,  $\phi_t[k]\sim\mathit{U}(0,2\pi)$ :

$$
X_t[k] = M_t[k]e^{j\phi_t[k]}
$$

- **2** Repeat the following two steps, over and over, until there is little change from one iteration to the next:
	- Find an  $X_t[k]$  that satisfies the linear constraints:

$$
X_t[k] \leftarrow \text{STFT }\{\text{ISTFT }\{X_t[k]\}\}
$$

Rescale so that it meets the magnitude constraint:

$$
X_t[k] \leftarrow M_t[k]e^{j\angle X_t[k]}
$$

**KORKARYKERKER POLO** 

 $\bullet$  Terminate:  $\varkappa[n] = \mathsf{ISTFT}\left\{\mathcal{X}_t[k]\right\}$ 

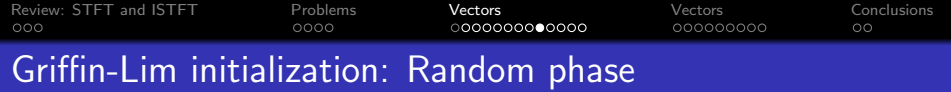

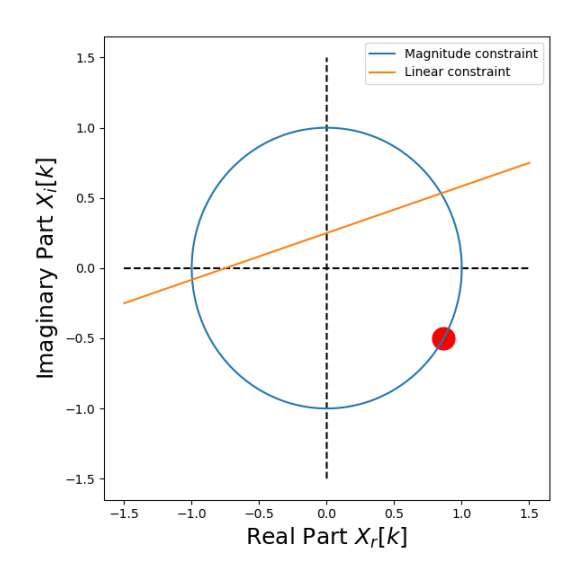

イロトメ 倒 トメ 差 トメ 差 トー  $\equiv$  990

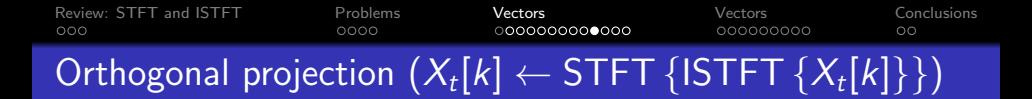

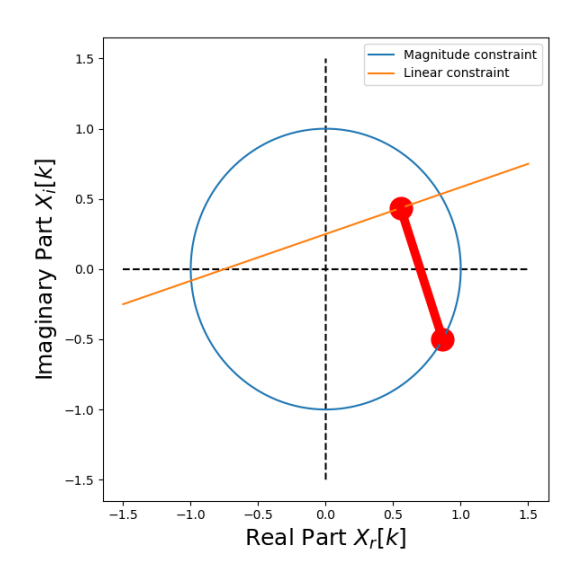

イロメ イ団メ イ君メ イ君メー  $\equiv$  $299$ 

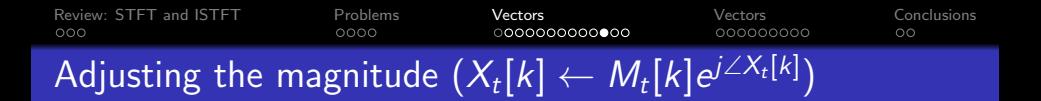

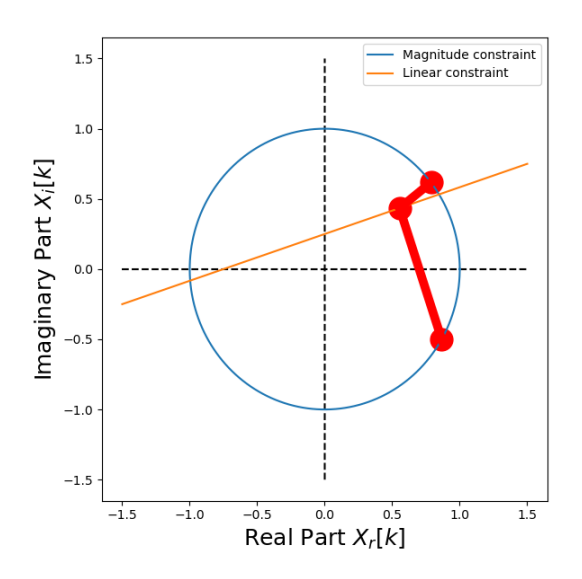

イロト イ部 トイ君 トイ君 ト 重  $299$  [Review: STFT and ISTFT](#page-2-0) [Problems](#page-5-0) [Vectors](#page-9-0) [Vectors](#page-22-0) [Conclusions](#page-31-0) Iterate until the change from one iteration to the next becomes small

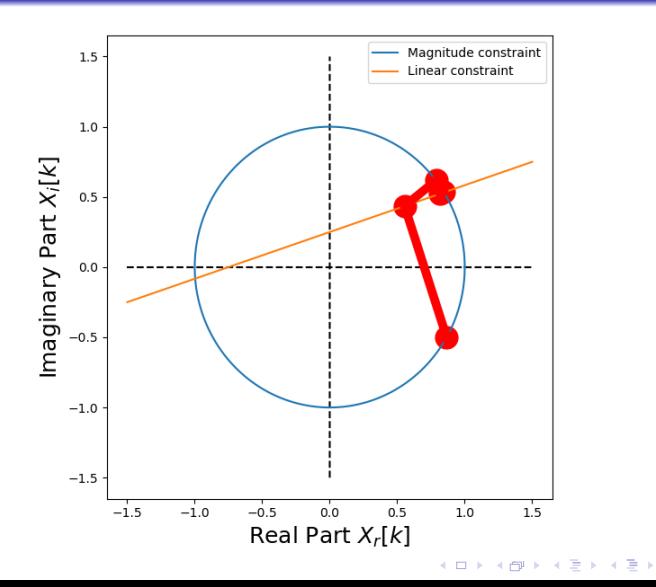

ミー  $299$ 

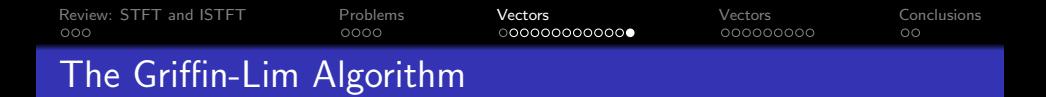

 $\bullet$  Initialize with random phase,  $\phi_t[\mathsf{k}] \sim \mathit{U}(0,2\pi)$ :

 $X_t[k] = M_t[k]e^{j\phi_t[k]}$ 

- 2 Repeat the following two steps, over and over, until there is little change from one iteration to the next:
	- Find an  $X_t[k]$  that satisfies the linear constraints:

 $X_t[k] \leftarrow \textsf{STFT}\left\{ \textsf{ISTFT}\left\{ X_t[k] \right\} \right\}$ 

Rescale so that it meets the magnitude constraint:

 $X_t[k] \leftarrow M_t[k]e^{j\angle X_t[k]}$ 

**KORKARYKERKER POLO** 

**3** Terminate:  $x[n] =$  ISTFT  $\{X_t[k]\}$ 

<span id="page-22-0"></span>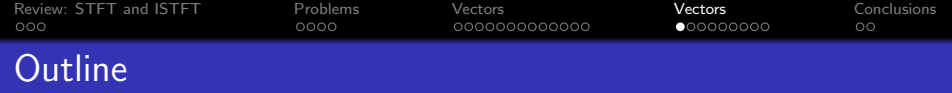

K ロ ▶ K 個 ▶ K 할 ▶ K 할 ▶ 이 할 → 이익 @

## 1 [Review: STFT and ISTFT](#page-2-0)

2 [Why is inverting a spectrogram difficult?](#page-5-0)

#### 3 [Griffin-Lim Algorithm: A vector-space representation](#page-9-0)

#### 4 [Griffin-Lim Algorithm: Signal example](#page-22-0)

#### **[Conclusions](#page-31-0)**

[Review: STFT and ISTFT](#page-2-0) [Problems](#page-5-0) [Vectors](#page-9-0) [Vectors](#page-22-0) [Conclusions](#page-31-0)

# STFT of a cosine: A valid STFT

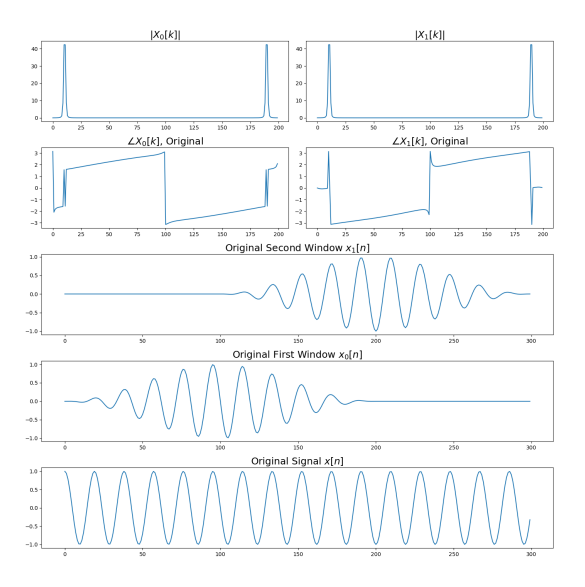

K ロ ▶ K 個 ▶ K 결 ▶ K 결 ▶ │ 결 │ K 9 Q Q

[Review: STFT and ISTFT](#page-2-0) [Problems](#page-5-0) [Vectors](#page-9-0) [Vectors](#page-22-0) [Conclusions](#page-31-0)

## Setting the phase to zero changes the signal!

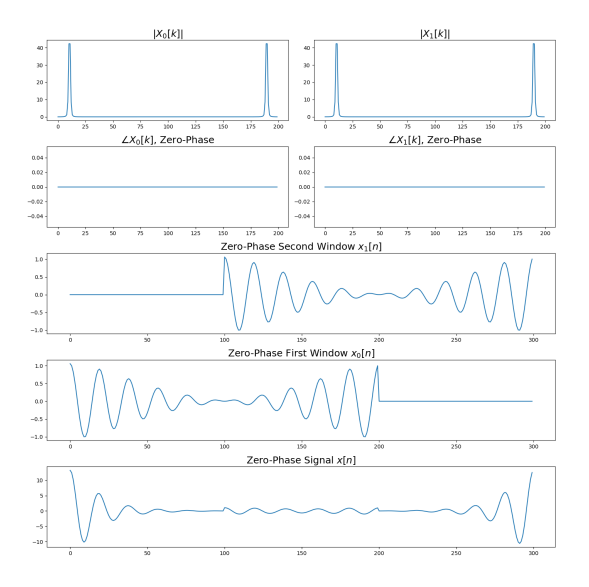

K ロ ▶ K 個 ▶ K 할 ▶ K 할 ▶ ( 할 → ) 익 Q Q

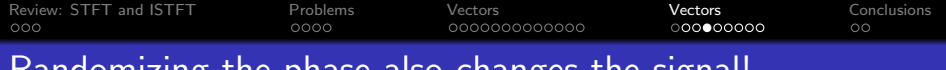

#### Randomizing the phase also changes the signal!

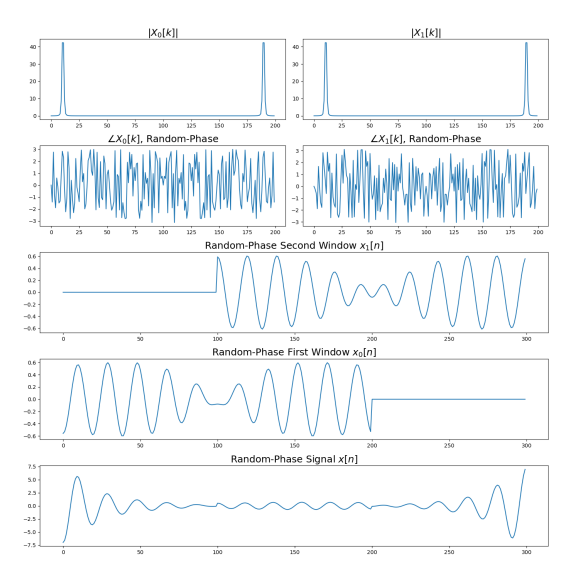

K ロ ▶ K 個 ▶ K 결 ▶ K 결 ▶ │ 결 │ K 9 Q Q

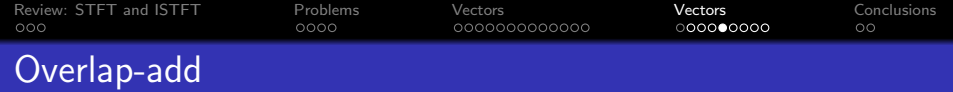

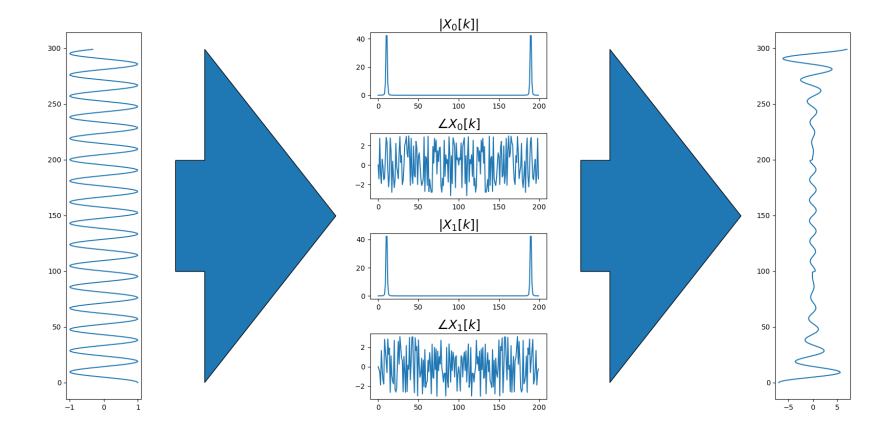

メロトメ 御 トメ 差 トメ 差 ト  $290$ È

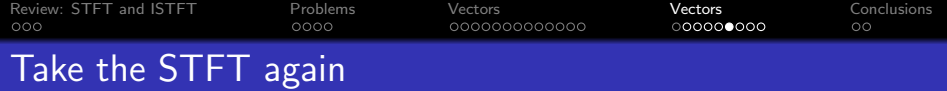

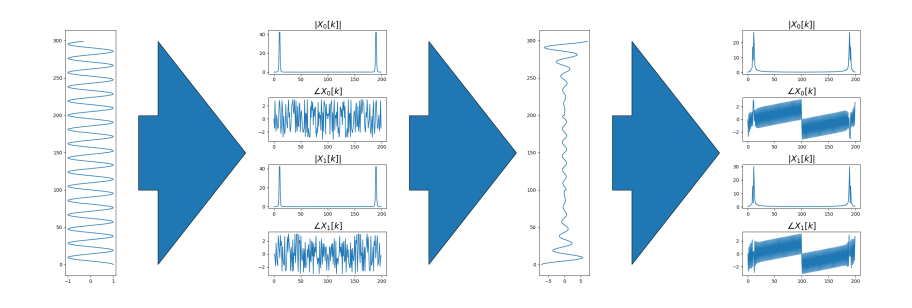

イロト イ団ト イミト イミト  $\equiv$  990

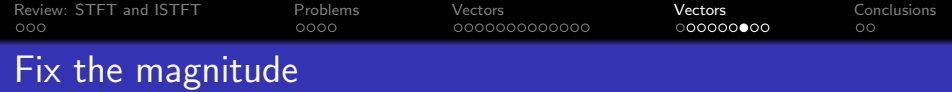

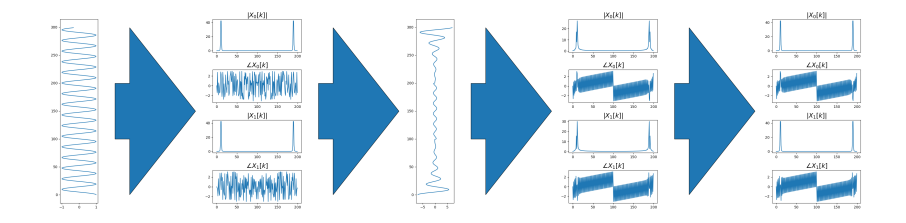

イロト イ部ト イミト イミト  $290$ 重

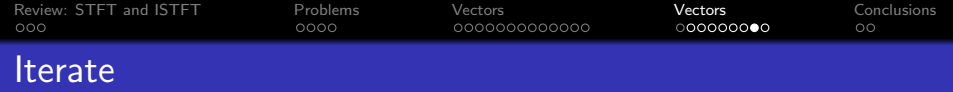

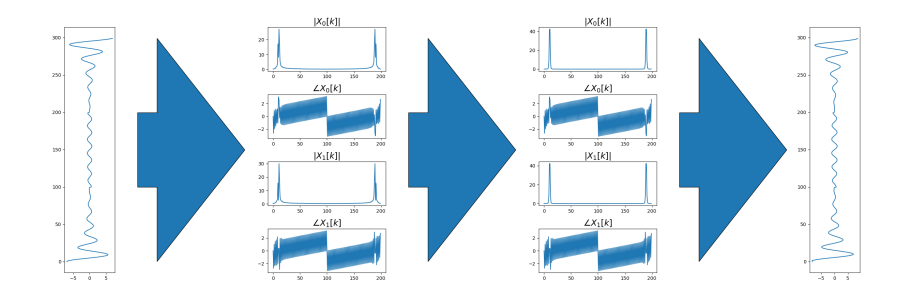

**Kロトメ部トメミトメミト ミニのQC** 

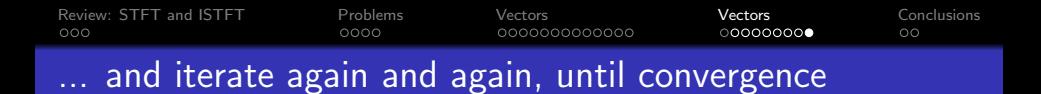

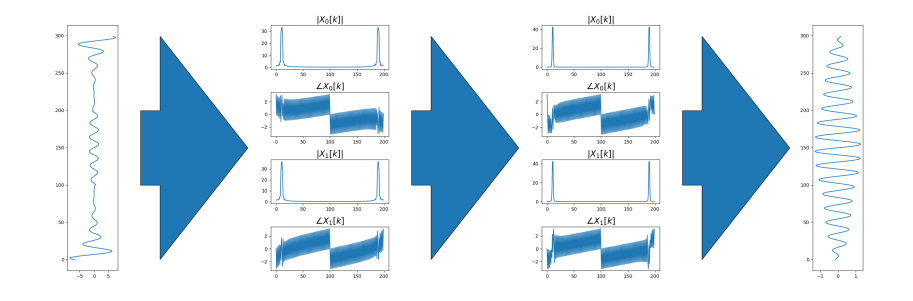

イロト イ部 トイ君 トイ君 ト  $\equiv$  990

<span id="page-31-0"></span>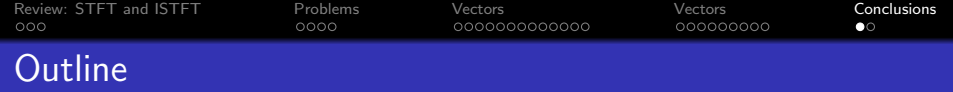

K ロ ▶ K 個 ▶ K 할 ▶ K 할 ▶ ( 할 → ) 익 Q Q

## [Review: STFT and ISTFT](#page-2-0)

- [Why is inverting a spectrogram difficult?](#page-5-0)
- [Griffin-Lim Algorithm: A vector-space representation](#page-9-0)
- [Griffin-Lim Algorithm: Signal example](#page-22-0)

## [Conclusions](#page-31-0)

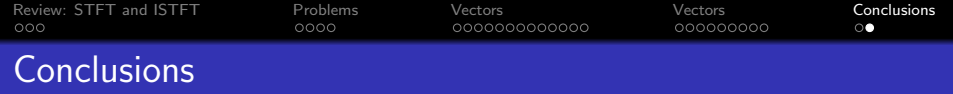

 $\bullet$  Initialize with random phase,  $\phi_t[\mathsf{k}] \sim \mathit{U}(0,2\pi)$ :

 $X_t[k] = M_t[k]e^{j\phi_t[k]}$ 

- 2 Repeat the following two steps, over and over, until there is little change from one iteration to the next:
	- Find an  $X_t[k]$  that satisfies the linear constraints:

 $X_t[k] \leftarrow \textsf{STFT}\left\{ \textsf{ISTFT}\left\{ X_t[k] \right\} \right\}$ 

Rescale so that it meets the magnitude constraint:

 $X_t[k] \leftarrow M_t[k]e^{j\angle X_t[k]}$ 

**KORKARYKERKER POLO** 

**3** Terminate:  $x[n] =$  ISTFT  $\{X_t[k]\}$